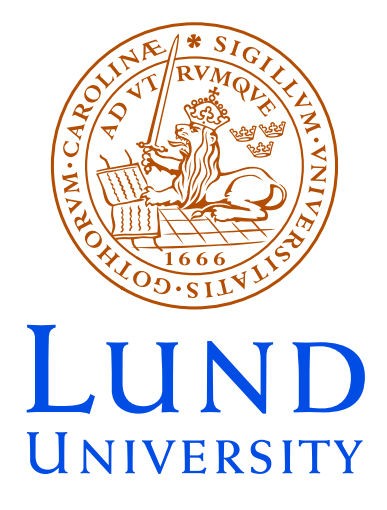

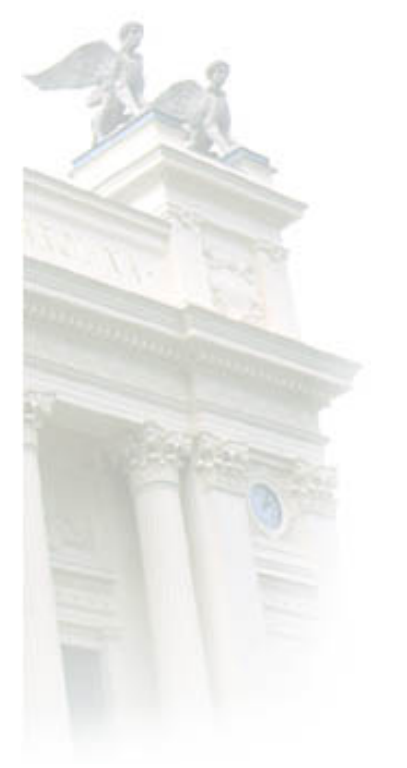

<span id="page-1-0"></span>**CERN** 2003.07.22 Leif Lönnblad

## [TH](#page-6-0)[EP](#page-4-0)EG/PYTHIA Tutorial

- *•* Introduction
- *•* Overview
- *•* Installation
- How to write a simple (Analysis) hand
- How to write a matrix element handle
- *•* Questions and discussion

### What is THEPEG

THEPEG consists of the parts of PYTHIA7 which were not specific to the PYTHIA physics models. It provides a general structure for implementing models for event generation.

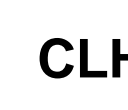

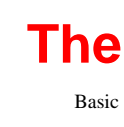

### What is THEPEG

THEPEG consists of the parts of PYTHIA7 which were not specific to the PYTHIA physics models. It provides a general structure for implementing models for event generation.

Both PYTHIA7 and HERWIG++ are built on THEPEG.

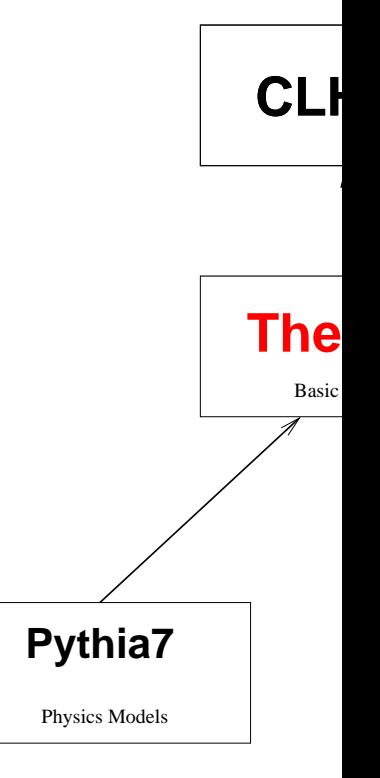

### What is THEPEG

<span id="page-4-0"></span>THEPEG consists of the parts of PYTHIA7 which were not specific to the PYTHIA physics models. It provides a general structure for implementing models for event generation.

Both PYTHIA7 and HERWIG++ are built on THEPEG.

But it is open for anyone. . .

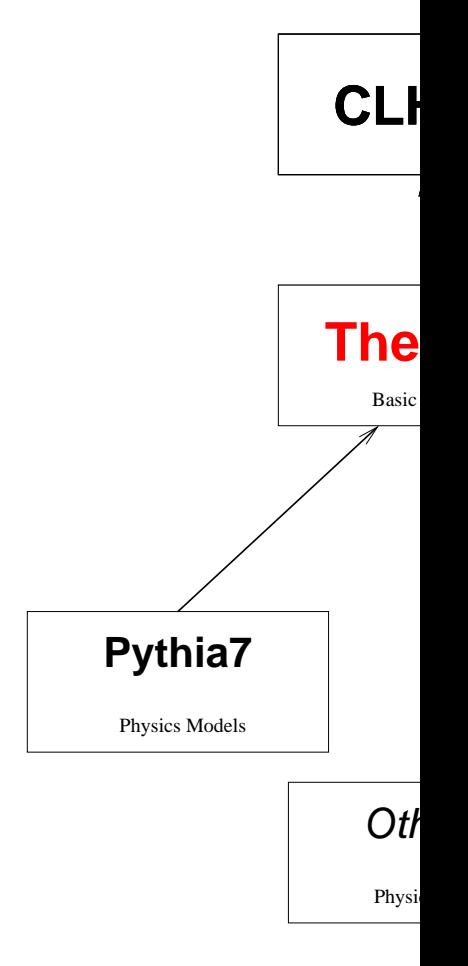

THEPEG is a uniform interface between Event Generator Us Event Generator Authors

- Authors Implement their physics models in THEPEG ha (modules/plugins).
- Users link together the handlers and and generate even

# The components of THEPE

- Basic infrastructure: Smart pointers, extended type information, object persistency, Exceptions, Dynamic loading, . . .
- <span id="page-6-0"></span>• Kinematics: Extra utilities on top of CLHEP, 5-vectors, t n-body decay, . . . should be moved to CLHEP.
- Repository: Manipulation of interfaced objects. Setting parameters and switches and connecting objects togeth
- Handler classes: to inherit from to implement a specific model.
- Event record: Used to communicate between handler cl the user.
- Particle data: particle properties, decay tables, decayers

THEPEG defines a set of abstract Handler classes for hard parties sub-processes, parton densities, QCD cascades, hadronization,

These handler classes interacts with the underlying structur special Event Record and a pre-defined set of virtual function definitions.

The procedure to implement e.g. a new hadronization mode write a new (C++) class inheriting from the abstract HadronizationHandler base class, implementing the relev virtual functions. Parameters and [sw](#page-1-0)itches are registered wi Repository of THEPEG.

# How to use THEPEG

Running THEPEG is separated into two phases.

*•* Setup:

A setup program is provided to combine different object implementing physics models together to build up an EventGenerator object. Here the user can also changer parameters and switches etc.

No  $C++$  knowledge is needed for this. In the future we  $\theta$ a nice GUI so that the user can just click-and-drag.

The Repository already co[n](#page-1-0)tains a number of ready-builth EventGenerators. It is also possible to specify AnalysisHandler object for an EventGenerator.

In the end the built Event Generator is saved to a file.

#### *•* Running:

The saved EventGenerator can be simply read in and using a special slave program. If AnalysisHandlers h specified, this is all you have to do.

Alternatively the the file with the EventGenerator can into any program which can then use it to generate events which can be sent to analysis or to detector simulation.

<sup>&</sup>lt;sup>a</sup>ThePEG::Events which can be tra[nsl](#page-1-0)ated into HepMC::GenEvent

### Installation

Make sure you are running Linux and have gcc-3.3 and CLH

```
% wget http://www.thep.lu.se/ThePEG/ThePEG-1.0a.tgz
% wget http://www.thep.lu.se/Pythia7/Pythia7-1.0a.tgz
% tar xzf ThePEG-1.0a.tgz
% tar xzf Pythia7-1.0a.tgz
% cd ThePEG-1.0a
% setenv CLHEPPATH "/usr/local"
% setenv CLHEPINCLUDE "/usr/local/include"
% setenv CLHEPLIB "CLHEP-g++.1.8.0.0"
% ./configure --prefix=/usr/local
% make install
```
This assumes that CLHEP includes [a](#page-1-0)re in /usr/local/include/CLHEP and the CLHEP library is in /usr/local/lib/libCLHEP-g++.1.8.0.0.a

make install will build THEPEG and PYTHIA and run a fe programs before they are actually installed*<sup>a</sup>*

Header files will be in /usr/local/include/ThePEG and /usr/local/include/Pythia7. Shared libraries (and a fe files) will be in /usr/local/lib/ThePEG/1.0a and the setup. run programs will be in /usr/local/bin.

The test program for PYTHIA7 will run the setup program w default PYTHIA7 repository and make an EventGenerator which is written to disk. The EventGenerator is then read run.

<sup>&</sup>lt;sup>a</sup>Due to a small bug this may fail. In that case try to re  $libCLHEP-g++.1.8.0.0.s$ o in the ThePEG/lib directory to libCLH make install again.

### Writing a simple Handler cl

Copy /usr/local/lib/ThePEG/1.0a/Makefile to your w directory.

Load /usr/local/lib/ThePEG/1.0a/ThePEG.el in emac

Do M-x ThePEG-AnalysisHandler-class-files. This w .h, .icc and .cc files for your class with skeletons to fill in.

Add your files to the makefile and do make Multiplicity

Objects of your class can now be added to the repository by setup program.

The example class wass called Multiplicity and was in the namespace Myclasses. This is how to use it with PYTHIA7

```
% setupThePEG -r Pythia7Defaults.rpo
ThePEG> mkdir /MyAnalysis
ThePEG> cd MyAnalysis
ThePEG> library Multiplicity.so
ThePEG> create /MyClasses/Multiplicity Mult
ThePEG> cd /Pythia7/Generators
ThePEG> insert StdLEP: AnalysisHandlers[0] /MyAnalysis
ThePEG> set StdLEP:NumberOfEvents 10000
ThePEG> saverun LEPTest StdLEP
ThePEG> [ctrl-d]
% runThePEG LEPTest.run
```
[t] [c] {Blah}Ptr are smart pointers to objects inheriting f ReferenceCounted base class. All relevant classes in THEF reference counted.

Some common classes have abbreviated pointer typedefs.

PPtr is a smart pointer to a Particle object. cPPtr is a const smart pointer to a Particle tPPt[r](#page-1-0) is a normal (s[t](#page-1-0)upid) pointer to a Particle tcPPtr is a normal const pointer to a Particle

```
Instead of doing
  Particle * pp = new Particle(arg);
  ...
  delete pp;
you do
  PPtr pp = new_ptr(Particle(arg));
  ...
```
the object will be automatically deleted when no more (smart are referring to it.

# Object Persistency

Needed to be able to write objects to a file and read them again and preserving their relationships.

To accomplish this, the type informtion in  $C++$  has to be expanded.

For each class there must exist one static object of the tem ClassDescription class. In addition, the templated BaseClassTrait must be specialized for each class to spect base class, and the templated ClassTrait class must be sp to give the class n[am](#page-1-0)e, and the name of the shared library  $\upsilon$ code for the class resides.

An object can then be written to a PersistentOStream and back again from a PersistentIStream.

If a class has member variables which should keep their value write/read, it must implement

```
void persistentOutput(PersistentOStream &) const;
void persistentInput(PersistentIStream &, int);
```
where each variable are written (with  $<<$ ) and read (with  $>$ the corresponding stream.

## Interfaced classes

Classes which are to be handled by the repository in the set program must inherit from the Interfaced class.

There are then a number of methods which may be implem

```
virtual IBPtr clone() const;
virtual void doupdate() throw(UpdateException);
virtual void doinit() throw(InitException);
virtual void doinitrun();
virtual void dofinish();
virtual void rebind(const TranslationMap & trans);
virtual IVector getReferences();
```
## Process Generation

THEPEG goes beyond the Les Houches Accord. Matrix Eler objects are used inside THEPEG to generate sub-processes. *<sup>a</sup>*

Briefly the matrix element class must be able to return the element squared for a given kinematic configuration of inco outgoing partons; to construct the kinematics of the parton set of numbers  $\vec{r}$  in the range  $[0,1]$ ; to give  $d\hat{\sigma}/d\vec{r}$  and to s colour lines for the partons.

<sup>&</sup>lt;sup>a</sup>The PartialCollisionH[an](#page-1-0)dler can [b](#page-1-0)e used to read in Les Houches and cascade, fragment and decay.

Here are some virtual functions which need to be implemen

```
virtual void getDiagrams() const;
```
Tell the base class which diagrams can be generated. Diagr represented by objects of classes inheriting from DiagramBa that THEPEG cares about is incoming and outgoing partons Tree2toNDiagram is provided by THEPEG and should be s for most cases.

```
virtual int nDim() const;
virtual bool generateKinematics(const double * r);
```
How many dimensions of  $\vec{r}$  are ne[ede](#page-1-0)d for generating the ki For a previously specified  $\hat{s}$  and the given  $\vec{r}$ , generate the ki

```
virtual double me2() const;
virtual CrossSection dSigHatDR() const;
```
Return the squared matrix element and  $d\hat{\sigma}/d\vec{r}$  for previously generated kinematics.

```
virtual Energy2 scale() const;
```
Return the scale associated with the previously generated ki

virtual DiagramIndex diagram(const DiagramVector &) virtual const ColourLines & selectColourGeometry(to

Select a diagram and a colour ge[ome](#page-1-0)try for the previously g kinematics.

To add a PDF parameterization to PYTHIA7 we create a new inheriting from the PDFBase class. The following abstract  $v$ methods must be implemented:

virtual bool canHandleParticle(tcPDPtr particle) co can this PDF handle the given particle?

virtual cPDVector partons(tcPDPtr particle) const; which partons can be extracted fr[om](#page-1-0) the given particle?

```
virtual double xfl(tcPDPtr particle, tcPDPtr partor
                   Energy2 partonScale, double l,
                   Energy2 particleScale = 0.0*GeV2
```
The main function giving the parton density for parton in p some partonScale and momentum fraction  $1 = \log(1/x)$ . off-shellness of the particle may be given (e.g. for virtual photons) densities).

```
virtual double xfl(tcPDPtr particle, tcPDPtr parton,
                   Energy2 partonScale, double l,
                   Energy2 particleScale = 0.0*GeV2
```
The main function giving the parton density for parton in p some partonScale and momentum fraction  $1 = \log(1/x)$ . off-shellness of the particle may be given (e.g. for virtual photons densities).

- *•* PDPtr (smart) pointer to a ParticeData object
- *•* PDVector vector of pointers to ParticeData objects
- Energy2 Is currently typedef'ed to double but may i future be using the SIUnits (?) package

A SamplerBase object is responsible for the integration and sampling of

$$
\int_0^1 \prod_i dr_i \ f_a(l_a(r_0)) \frac{dl_a}{dr_0} f_b(l_b(r_1)) \frac{dl_b}{dr_1} \frac{d\hat{\sigma}(s/\exp(l_a + l_b))}{dr_2 \dots dr_n}
$$

 $d\hat{\sigma}/d\vec{r}$  does not need to be flat in  $\vec{r}$ , but the matrix element should try to flatten the phase space as much as it can in generateKinematics(const do[ub](#page-1-0)le  $*$  r). Also the PDF object may flatten its phase space if needed.

An object of the Tree2toNDiagram class which has five space-like lines and a number of time-like lines.

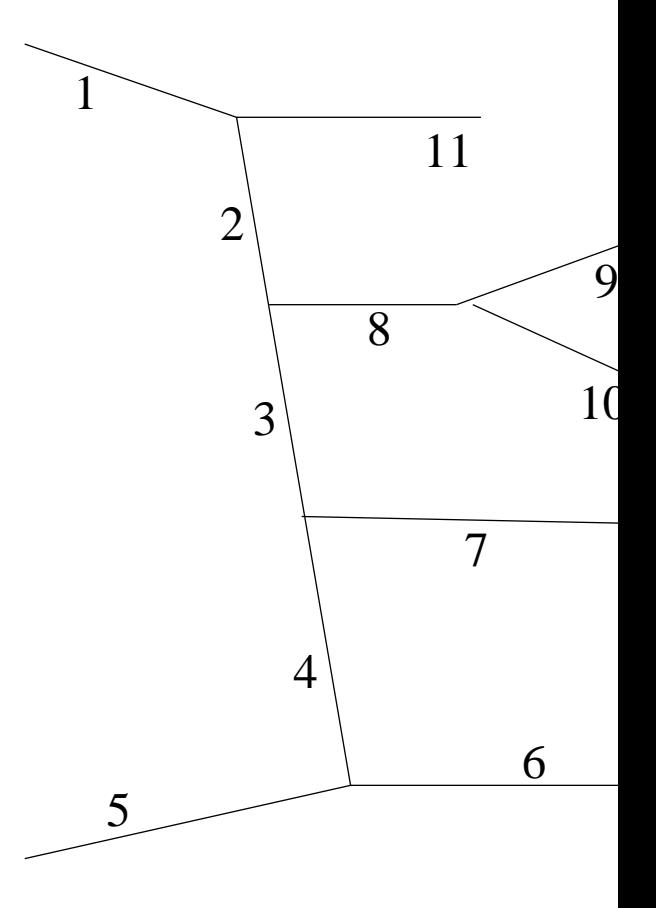

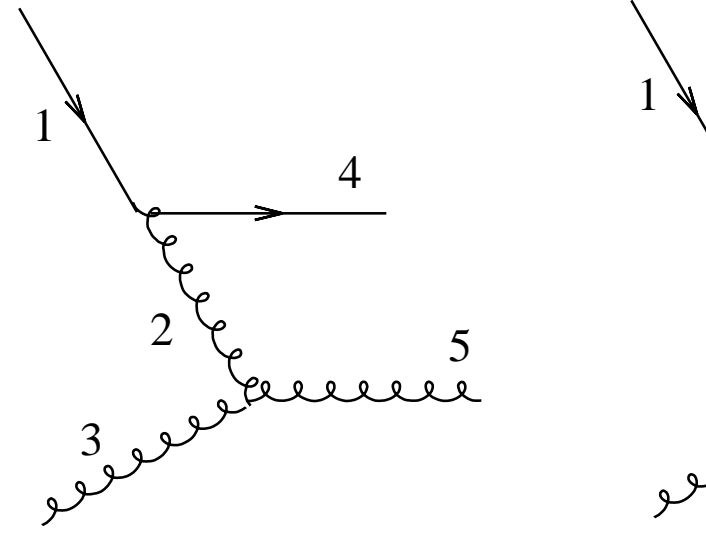

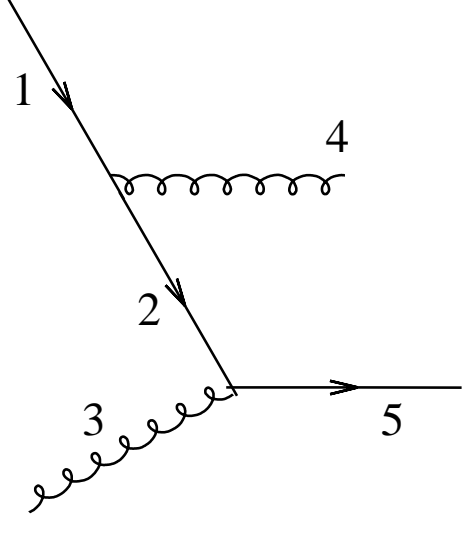

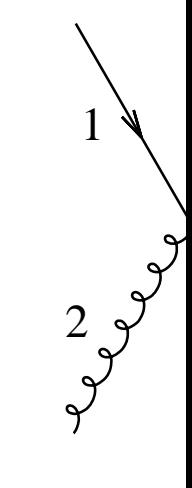